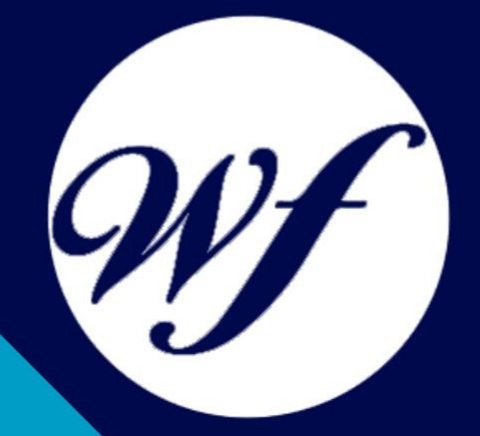

#### Curso online. Curso Superior Linux. Nivel Básico

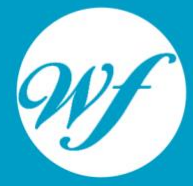

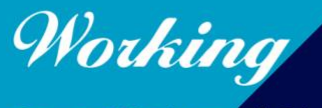

Formación Integral S.L.

www.workingformacion.com

### OBJETIVOS

Formación superior en el uso y configuración de nuestro PC mediante el empleo del sistema operativo Linux, de libre distribución y código abierto, para obtener el máximo rendimiento a través de sus utilidades.

## CONTENIDOS

#### **MÓDULO 1. LINUX BÁSICO**

#### **UNIDAD DIDÁCTICA 1. INTRODUCCIÓN**

- 1. Origen de UNIX y sus diferentes versiones.
- 2. Software Libre y la licencia GPL
- 3. ¿Qué es Linux y GNU/Linux?
- 4. Distribuciones de Linux
- 5. Paquetes de programas en Linux
- 6. Ventajas y desventajas de Linux
- 7. Software de Linux

#### **UNIDAD DIDÁCTICA 2. INTÉRPRETE DE COMANDOS O CONSOLA**

- 8. Definición y origen del intérprete de comandos.
- 9. Trabajar con directorios
- 10. Comandos para visualizar de ficheros en Linux.
- 11. Comandos tratamiento de ficheros.
- 12. Comando útiles
- 13. Unidades de disco

#### **UNIDAD DIDÁCTICA 3. X-WINDOW, GNOME Y KDE**

- 14. Concepto de X-Window.
- 15. La interfaz de X-Window
- 16. Versiones de X-Window
- 17. Interfaz gráfica de usuario de GNOME.
- 18. Entorno de escritorio KDE 4.

#### **UNIDAD DIDÁCTICA 4. EDITORES DE TEXTO PARA LINUX**

- 19. Definición de editor de texto
- 20. VI.
- 21. Emacs
- 22. JOE
- 23. Otros editores de texto.

#### **UNIDAD DIDÁCTICA 5. APLICACIONES WEB**

- 24. Navegador Web. Definición
- 25. Origen de los navegadores para Linux.
- 26. Firefox
- 27. Google Chrome
- 
- 28. FTP Acceso SSH
- 30. Correo electrónico

#### **UNIDAD DIDÁCTICA 6. AYUDA Y DOCUMENTACIÓN**

- 31. Introducción
- 32. Donde encontrar ayuda
- 33. Recursos en Internet de la distribución
- 34. Recursos de ayuda
- 35. Bugs

#### **UNIDAD DIDÁCTICA 7. INSTALACIÓN**

- 36. Introducción a la instalación.
- 37. Iniciando la instalación y primeras configuraciones
- 38. Particiones
- 39. Instalación del kernel y los módulos
- 40. Sistema de arranque (GRUB)
- 41. Instalación del sistema base
- 42. Configuración de red

43. Configuración de la impresora

#### **UNIDAD DIDÁCTICA 8. PROCESOS, GRUPOS Y USUARIOS**

- 44. Gestionar los procesos.<br>45. Grupos y usuarios.
- Grupos y usuarios.

# MODALIDAD

#### **METODOLOGÍA**

Online. Se entrega el material a través de nuestra plataforma virtual homologada. Contará con acceso a la misma las 24 horas al día los 365 días a la semana.

[http://cursosonline.workingformacion.com](http://cursosonline.workingformacion.com/)

#### **DURACIÓN**

180 horas

#### **IMPARTIDO POR**

Tutor experto en la materia. Contará con apoyo a través de nuestra plataforma en todo momento.

> Al finalizar el curso se hará entrega de un **DIPLOMA HOMOLOGADO**

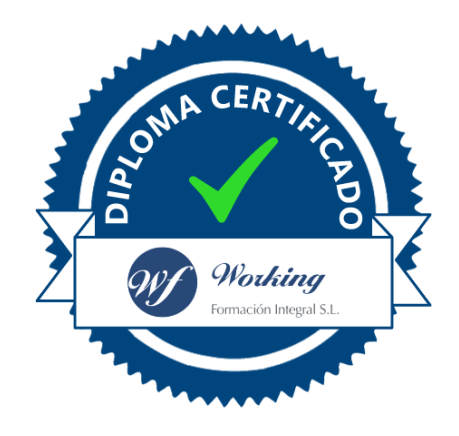

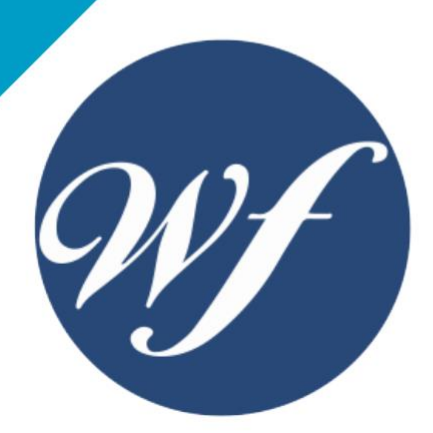

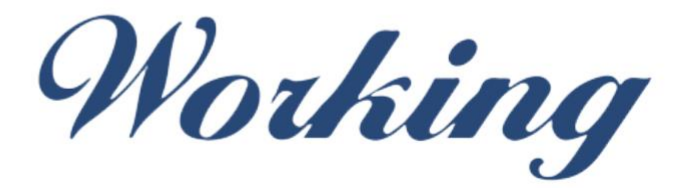

#### Formación Integral S.L.

lin

Paseo Rosales 32, local 9 50008 Zaragoza 976 242 109 - info@workingformacion.com

**www.workingformacion.com**

 $\begin{bmatrix} 1 & 0 \end{bmatrix}$